# **VBk Practical Mathematics and Microsoft Excel Course**

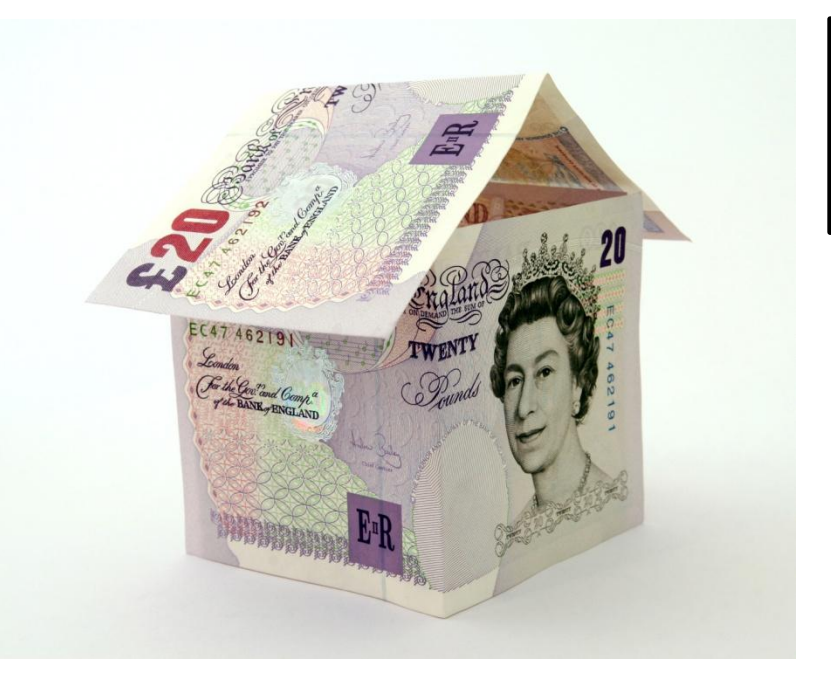

## **Introduction**

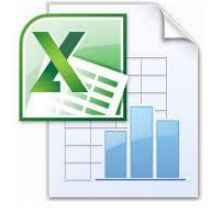

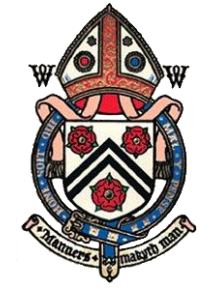

### AF, CNB, MZ, APM

Mathma

W I N C H E S T E R C O L L E G E

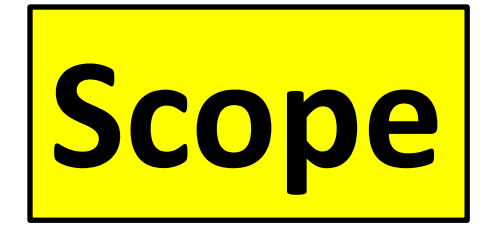

- Two weeks of lessons in F1, Flint Court
- Introduction to the practical usage of **spreadsheets** (using Microsoft Excel)

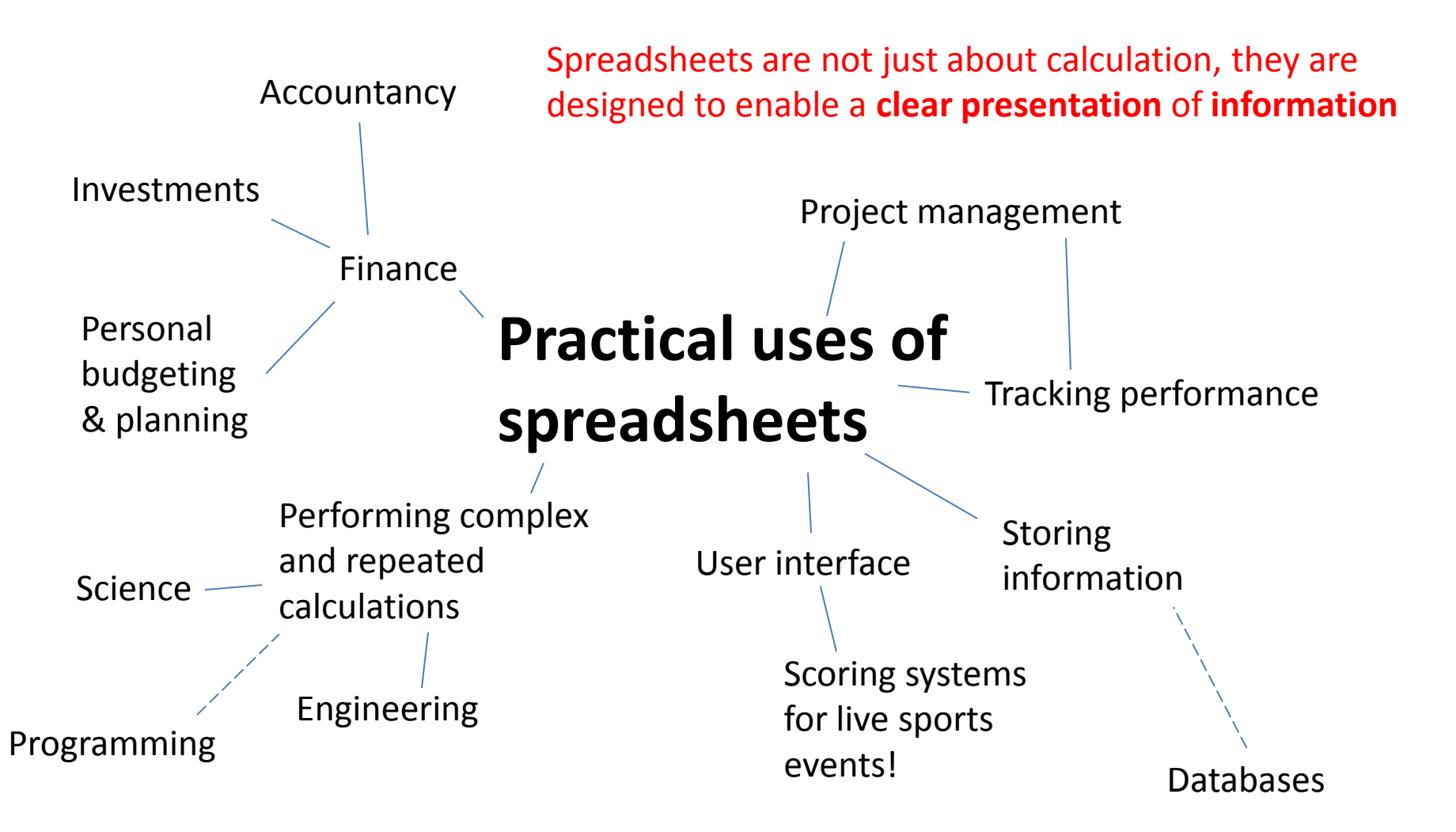

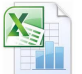

VBk Practical Mathematics and Microsoft Excel Course <sup>2</sup>

## **Basically at some point in your professional life you will need to use Excel.**

## **So let's get good at it now.**

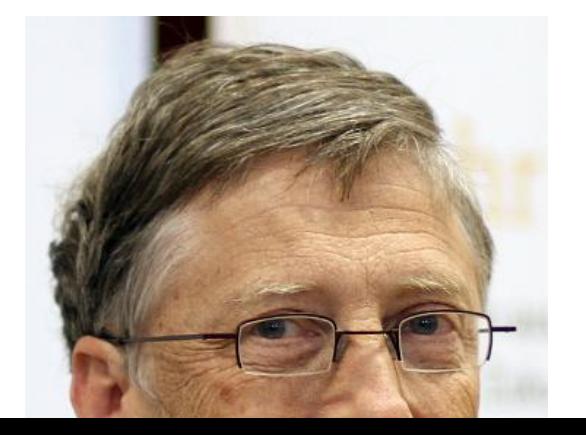

# **Projects**

### **Open ended tasks**

We'll provide 'how to sheets' but **you** have to figure out what your spreadsheet needs to do, then use the resources to learn the required skills. We'll also help you if you are nice to us.

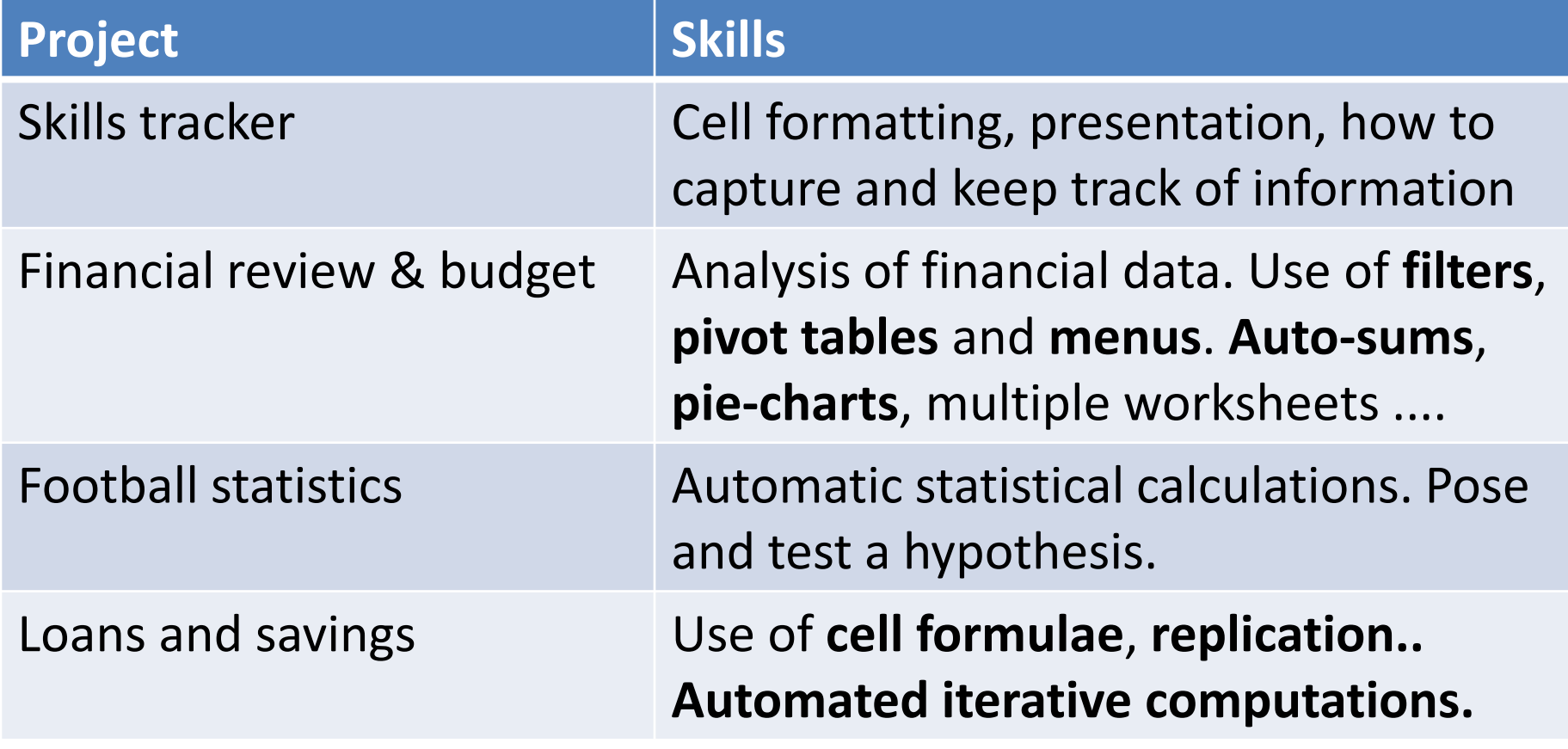

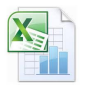

VBk Practical Mathematics and Microsoft Excel Course <sup>4</sup>

**Examples** Excel can be used in many situations. Several case studies will be available for you to study. Perhaps you could devise your own project based on them?

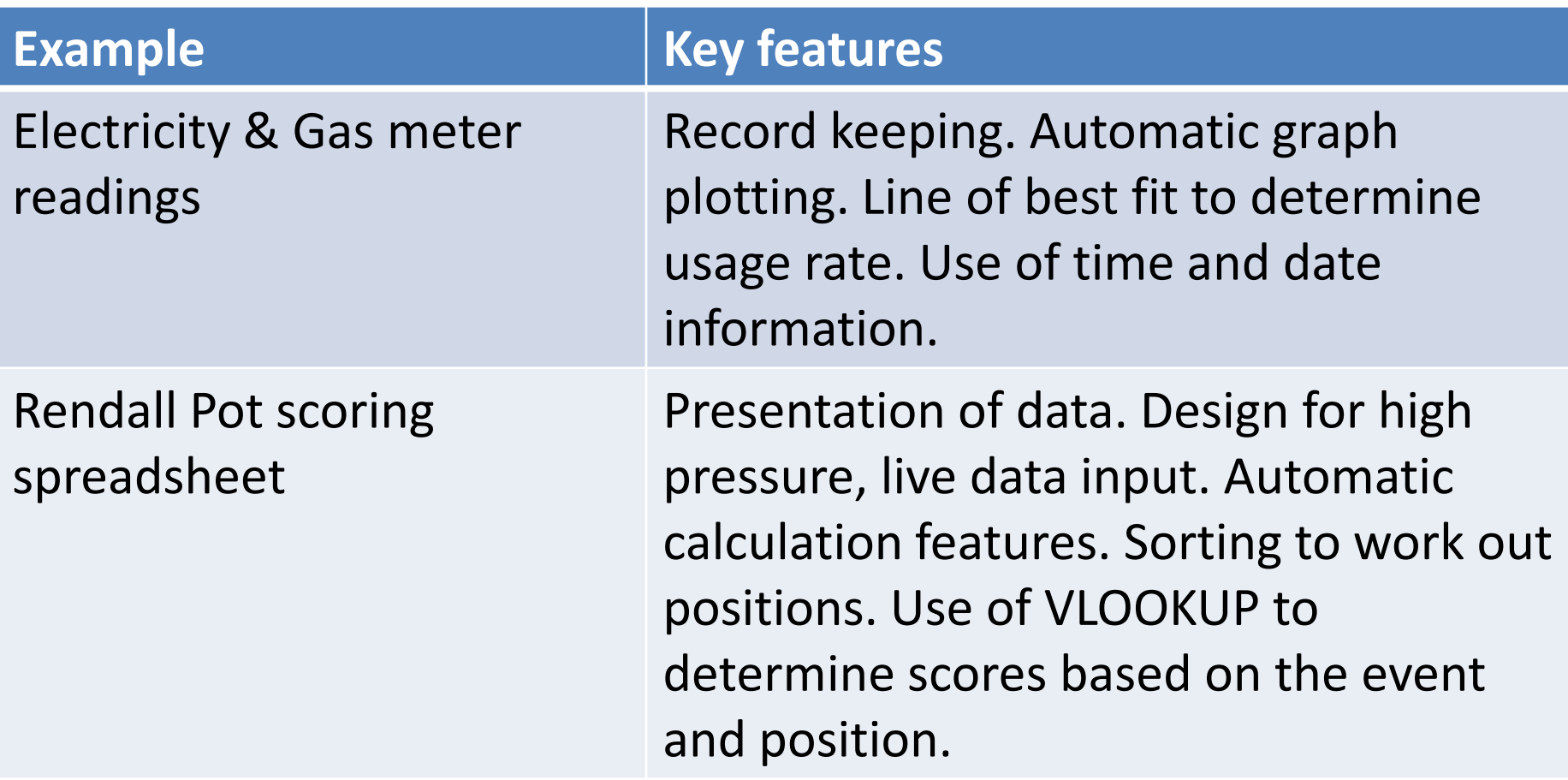

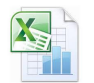

Excel can be used in many situations.<br> **Examples** Several case studies will be available to Several case studies will be available for you to study. Perhaps you could devise your own project based on them?

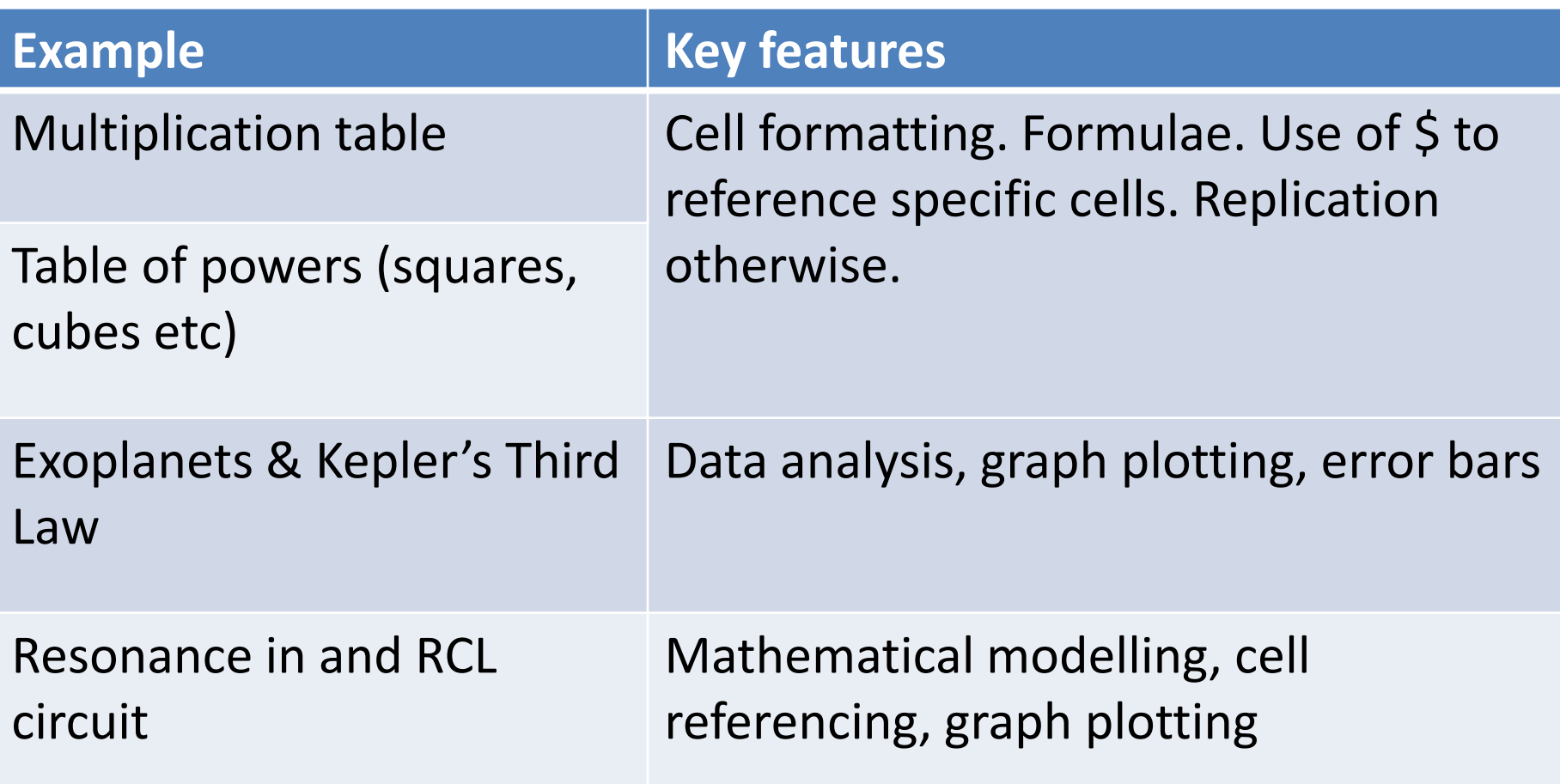

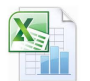

VBk Practical Mathematics and Microsoft Excel Course <sup>6</sup>